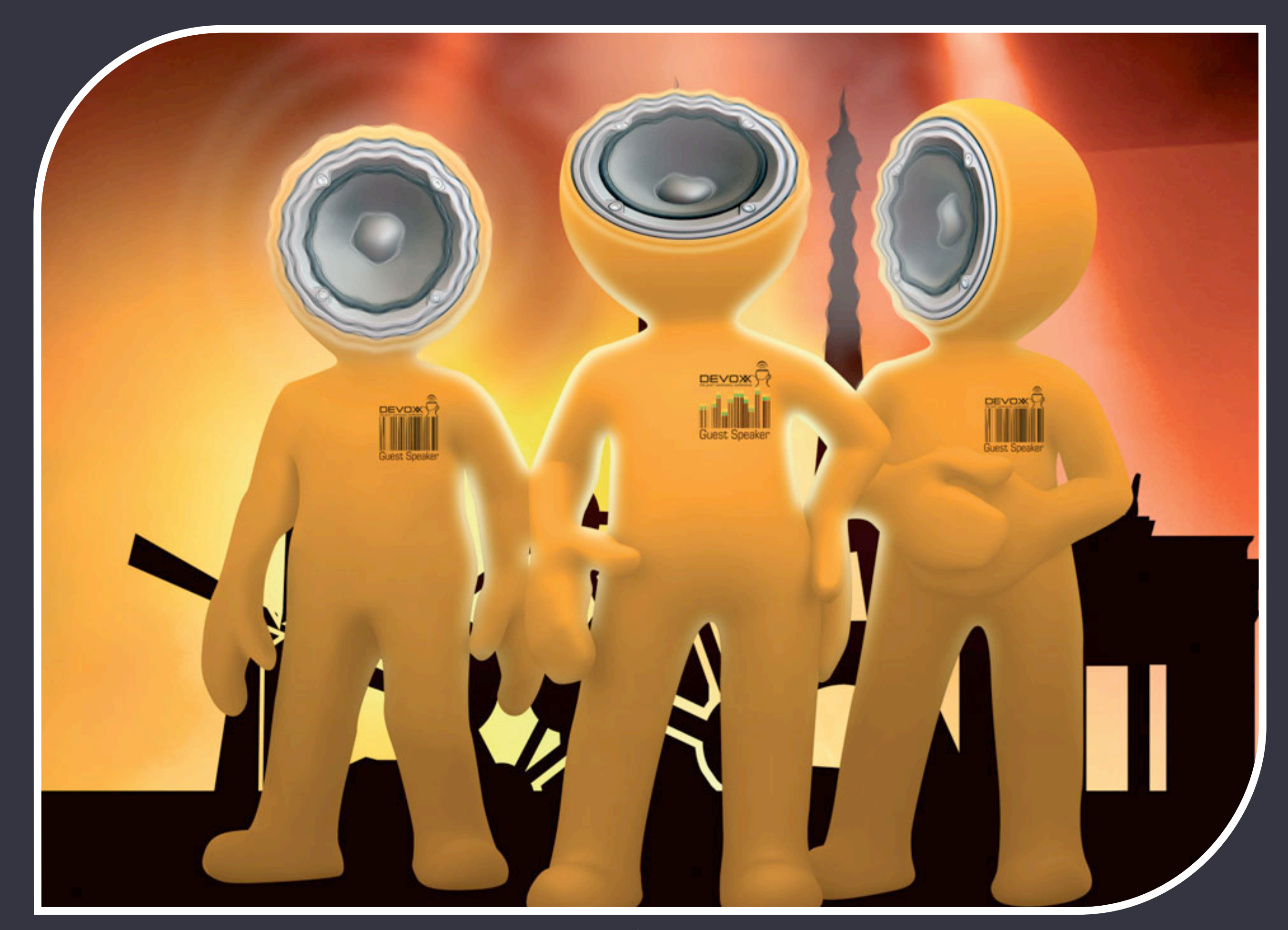

# Envers Easy Entity Versioning Auditing

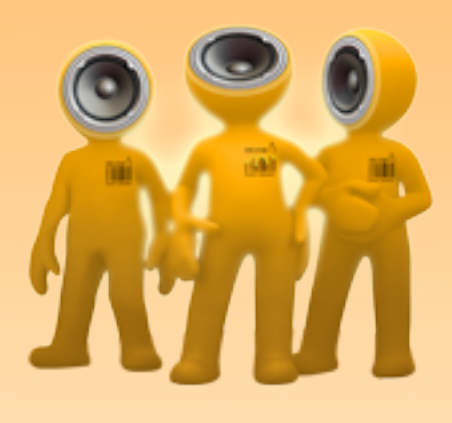

#### Adam Warski Software Engineer Level N Consulting

**AHIBERNATE** 

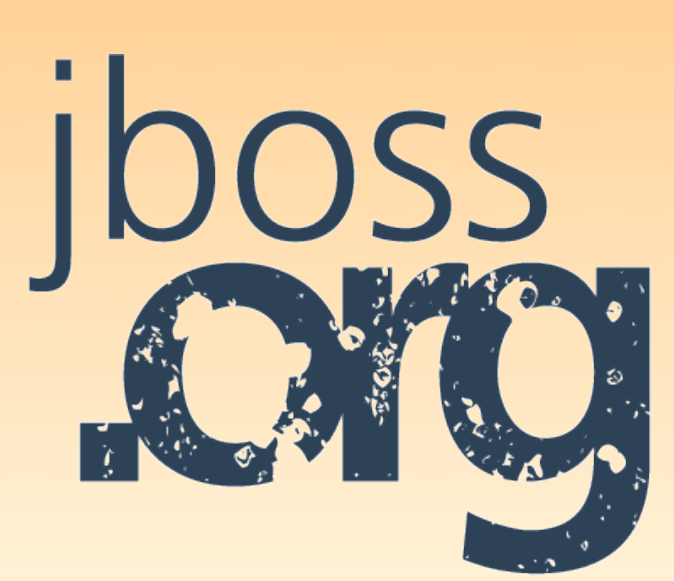

# Who am I?

- Adam Warski :)
- Formerly at JBoss
- Senior Software Engineer at Level N Consulting
- Creator of Envers
- <http://www.warski.org/blog>(Envers, Seam, Typestate, ...)

## genda

- O Overview of patterns for auditing
- What is Envers?
- **How does it work?**
- **Configuration**
- An example
- **Queries**
- Use cases
- Using Envers

# Overview of patterns for auditing

What's the problem and how to approach it?

[www.devoxx.com](http://www.devoxx.com)

### Example: Person & Address

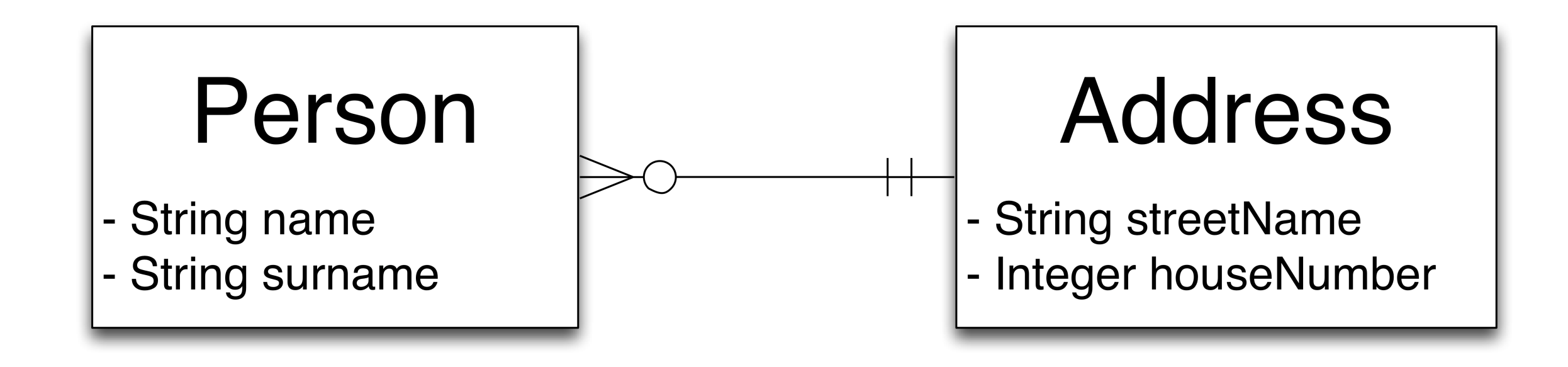

We want to store the history of a Person's addresses

6

# Patterns: **Audit Log**

- Logging all activity to a file or database
- Entity state: String or CSV
- Very simple
- Hard to read historic data

2008-08-10 06:24:19,761 [org.jboss.envers.example.Person] add,id=1,name=John,surname=Doe,address=10 2008-08-25 18:49:18,420 [org.jboss.envers.example.Person] mod,id=1,name=John,surname=Doe,address=24 2008-09-10 13:44:42,120 [org.jboss.envers.example.Address] add,id=29,streetName=East st.,houseNumber=53 2008-09-16 01:12:33,590 [org.jboss.envers.example.Person] mod,name=John,surname=Doe,address=29

# **Patterns: Effectivity**

- Explicit start and end date (validity)
- Verbose
- "Manual"
- Complicates mapping

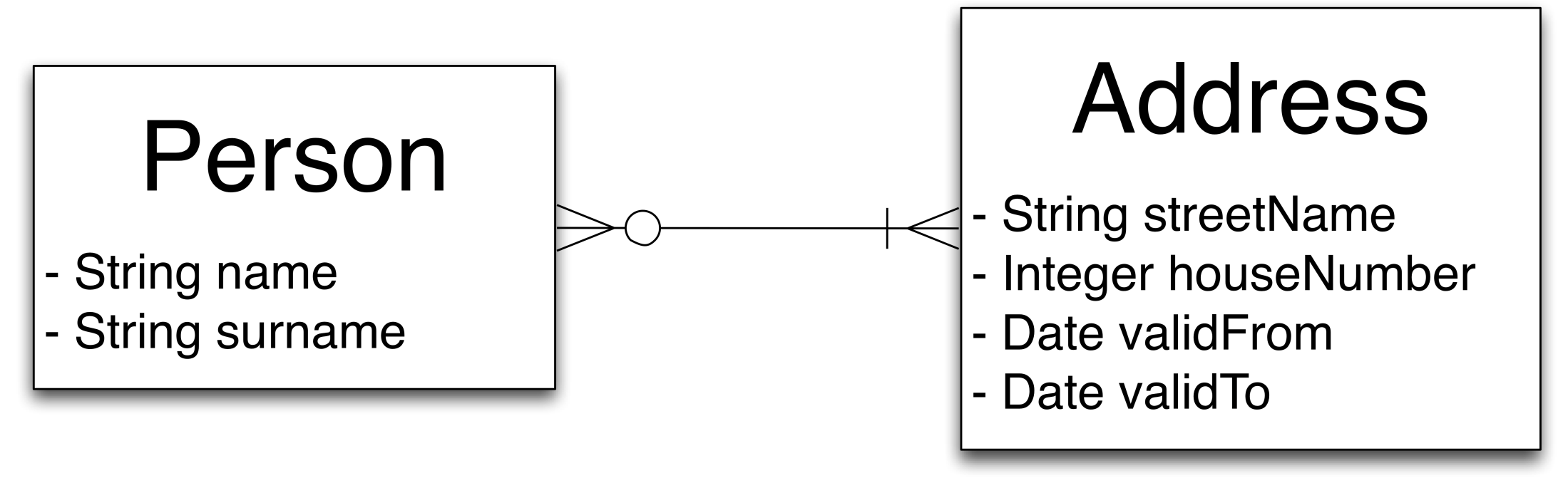

# Patterns: **Temporal property**

- Getter with a Date argument
- Complicates mapping; facades needed
- Verbose
- When more properties are temporal: temporal object / snapshot

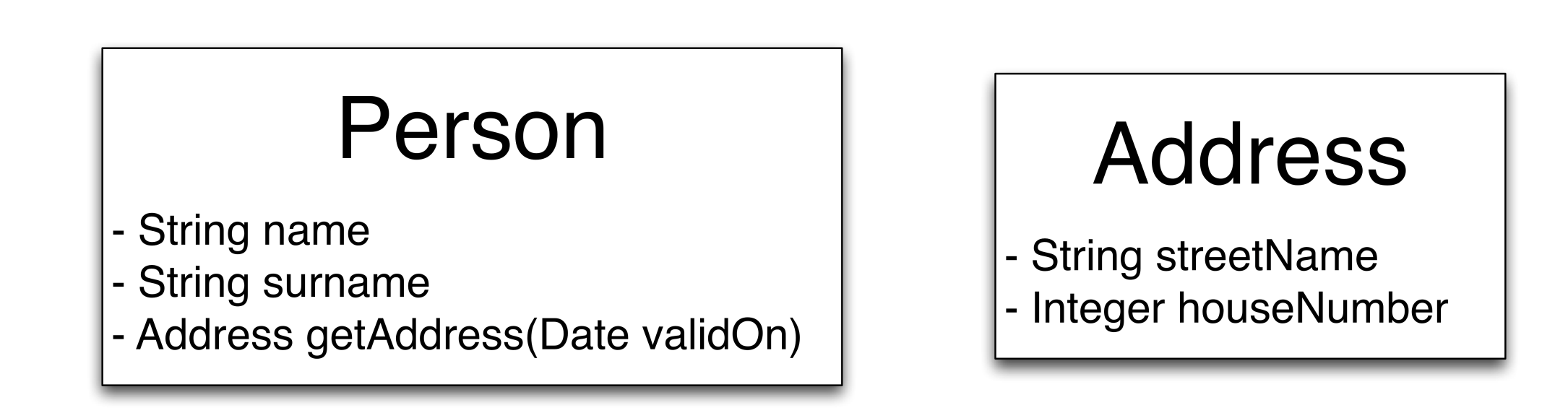

## Patterns overall

- In most use cases and most of the time:
	- we are only interested in "current" data

- **D** Historical data:
	- much less often
	- $\circ$  in different places uniform access not a necessity

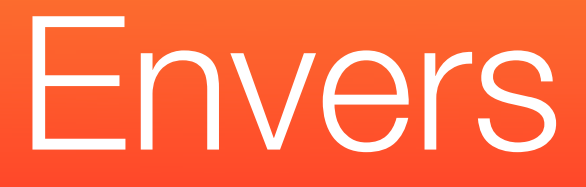

#### What is it and how does it work?

[www.devoxx.com](http://www.devoxx.com)

## What is Envers?

An entity auditing (versioning) library  $\bigcirc$ 

Part of Hibernate

Simplifies storing and retrieving historical data

## Assumptions

Transparent: data can be used as always (queried, persisted, etc.)

Not intrusive:

- The database schema isn't changed (some tables can be added)
- Minimal code changes

Slowly changing data

## How does Envers work?

- The programmer specifies which entities should be audited
- For each audited entity, an audit entity is (dynamically) created
- e.g. entity "Address" has an "Address\_AUD" companion
- The companion stores historical data

## How does Envers work?

- On an update/insert/delete: data inserted to audit tables
- All changes in a transaction: **1 revision**
- Revisions capture consistent state
- Revisions are global
- Similar to SVN

## Envers Configuration

- To make an entity audited: annotate with **@Audited**
- Add event listeners to persistence.xml

```
<property name="hibernate.ejb.event.post-insert"
         value="org.hibernate.envers.event.AuditEventListener" />
<property name="hibernate.eib.event.post-update"
          value="org.hibernate.envers.event.AuditEventListener" />
<property name="hibernate.ejb.event.post-delete"
          value="org.hibernate.envers.event.AuditEventListener" />
<property name="hibernate.ejb.event.pre-collection-update"
          value="org.hibernate.envers.event.AuditEventListener" />
<property name="hibernate.ejb.event.pre-collection-remove"
          value="org.hibernate.envers.event.AuditEventListener" />
<property name="hibernate.ejb.event.post-collection-recreate"
          value="org.hibernate.envers.event.AuditEventListener" />
```
**@Entity** public class Person { @Td @GeneratedValue private int id;

> **@Audited** private String name;

**@Audited** private String surname;

**@Audited** @ManyToOne private Address address;

## What can be audited?

- Mappings defined by JPA:
	- **Simple properties: Strings, Integers, Dates, ...**
	- **Components**
	- **Relations**  $\bigcirc$

- Some Hibernate extensions
	- **Custom types**
	- **Collections**

## Person & Address example

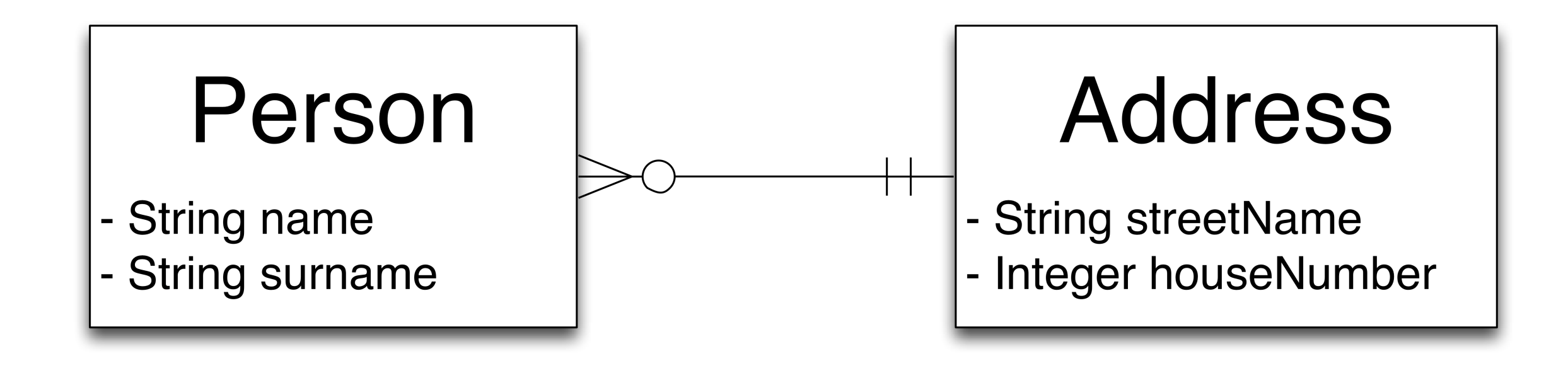

• Now let's assume that both entities are annotated with **@Audited**

#### **// Revision 1**

**em.getTransaction().begin();**

**Address a1 = new Address("West st.", 10); Address a2 = new Address("East st.", 15); Person p = new Person("John", "Doe"); p.setAddress(a1);**

**entityManager.persist(a1);**

**entityManager.persist(a2);**

**entityManager.persist(p);**

**em.getTransaction().commit();**

#### **// Revision 2**

**em.getTransaction().begin();**

- **p = entityManager.find(Person.class, id);**
- **p.setName("Paul");**
- **p.setAddress(a2);**

**em.getTransaction().commit();**

**O** Old person data is stored

No code changes - completely transparent to the user

#### **AuditReader ar = AuditReaderFactory.get(em); // Reading the person at revision 1 old\_p = ar.find(Person.class, id, 1); assert "John".equals(old\_p.getName()); assert a1.equals(old\_p.getAddress());**

#### **Transparent traversing of relations**

**// Reading the addresses at revision 1 old\_a1 = ar.find(Address.class, a1\_id, 1); assert old\_a1.getPersons().size() == 1; assert old\_a1.getPersons().contains(p);**

**old\_a2 = ar.find(Address.class, a2\_id, 1); assert old\_a2.getPersons().size() == 0;**

Transparent traversing of relations: also in case of collections

## Querying

How to query historical data?

[www.devoxx.com](http://www.devoxx.com)

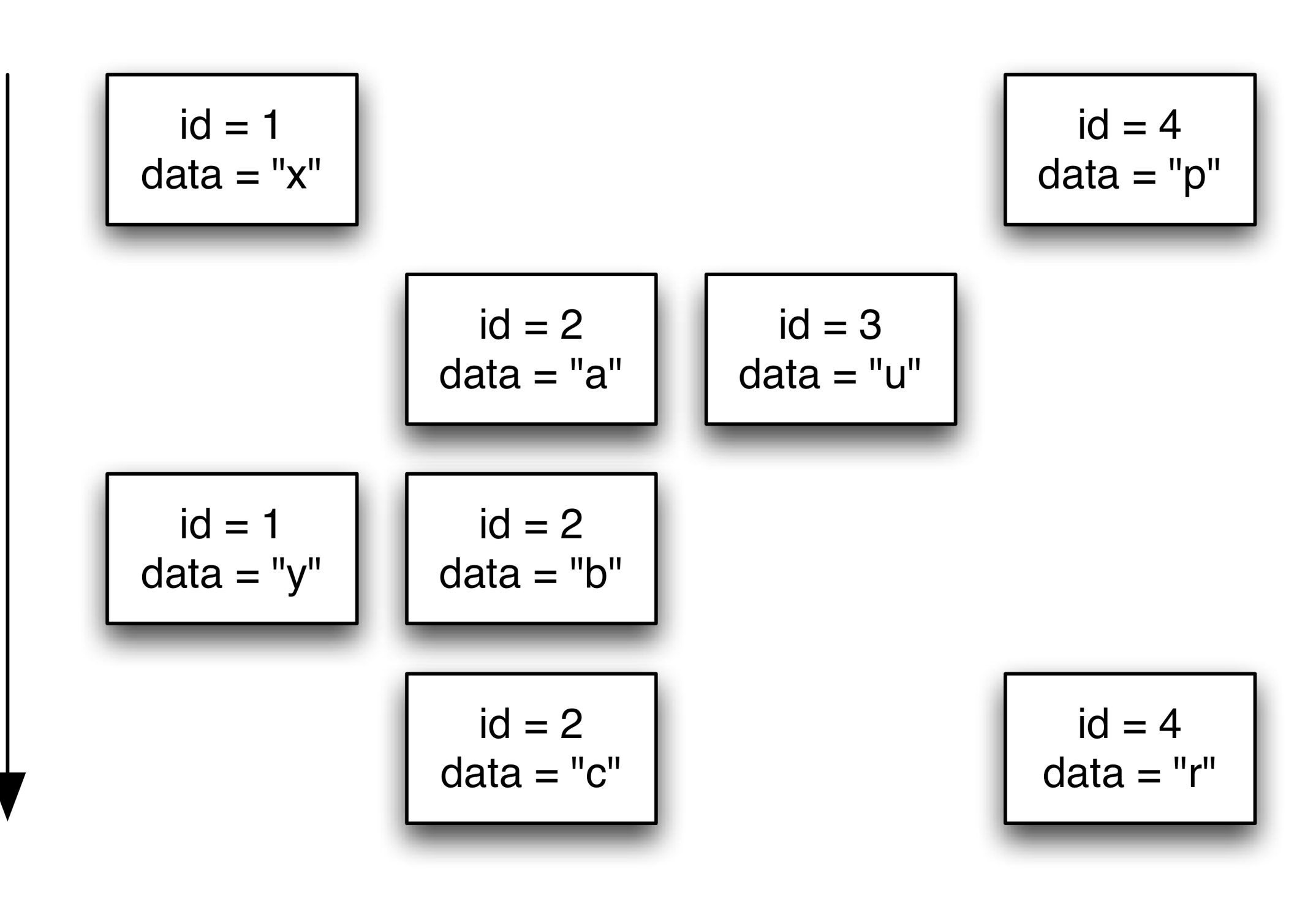

Revisions

24

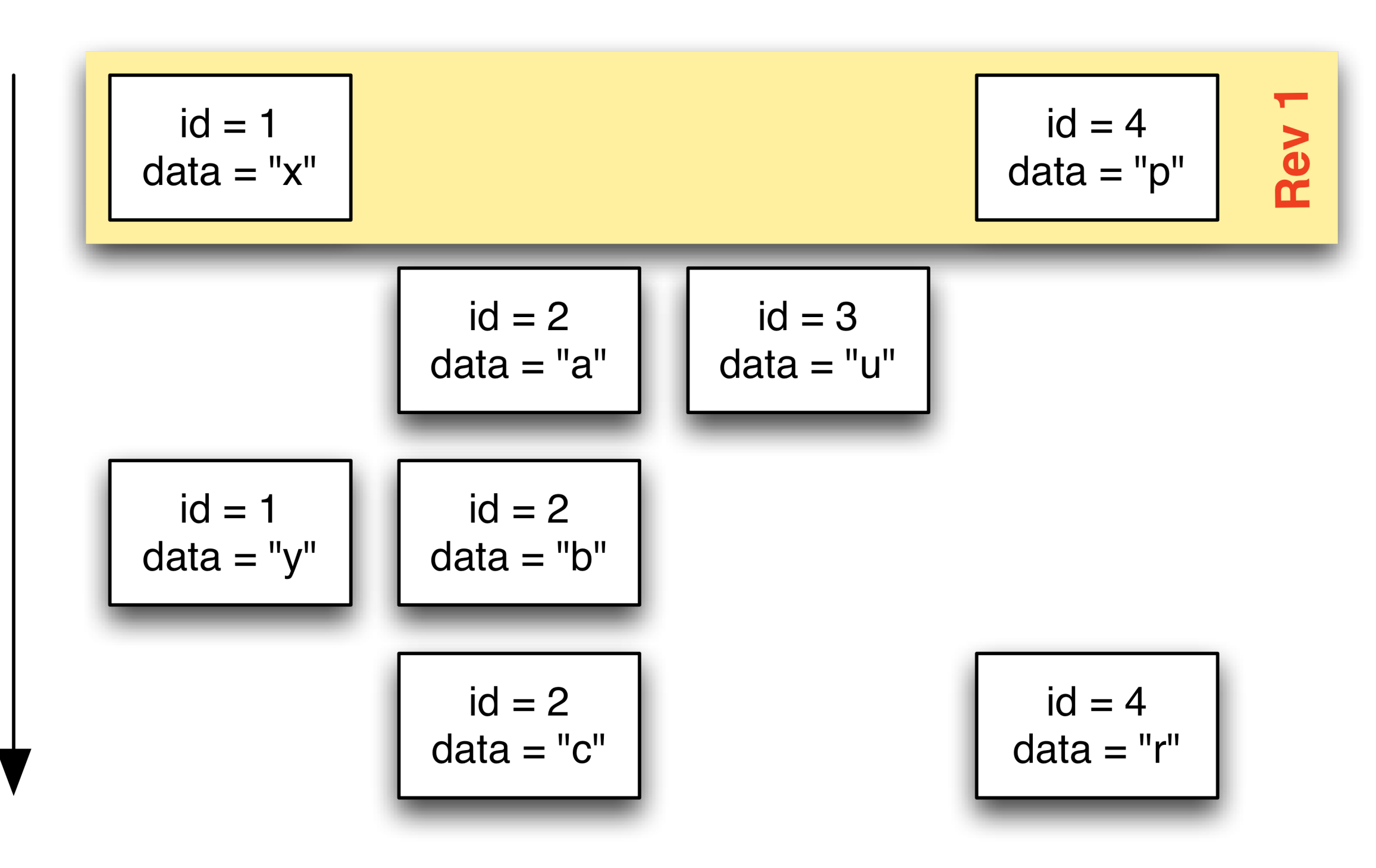

Revisions

25

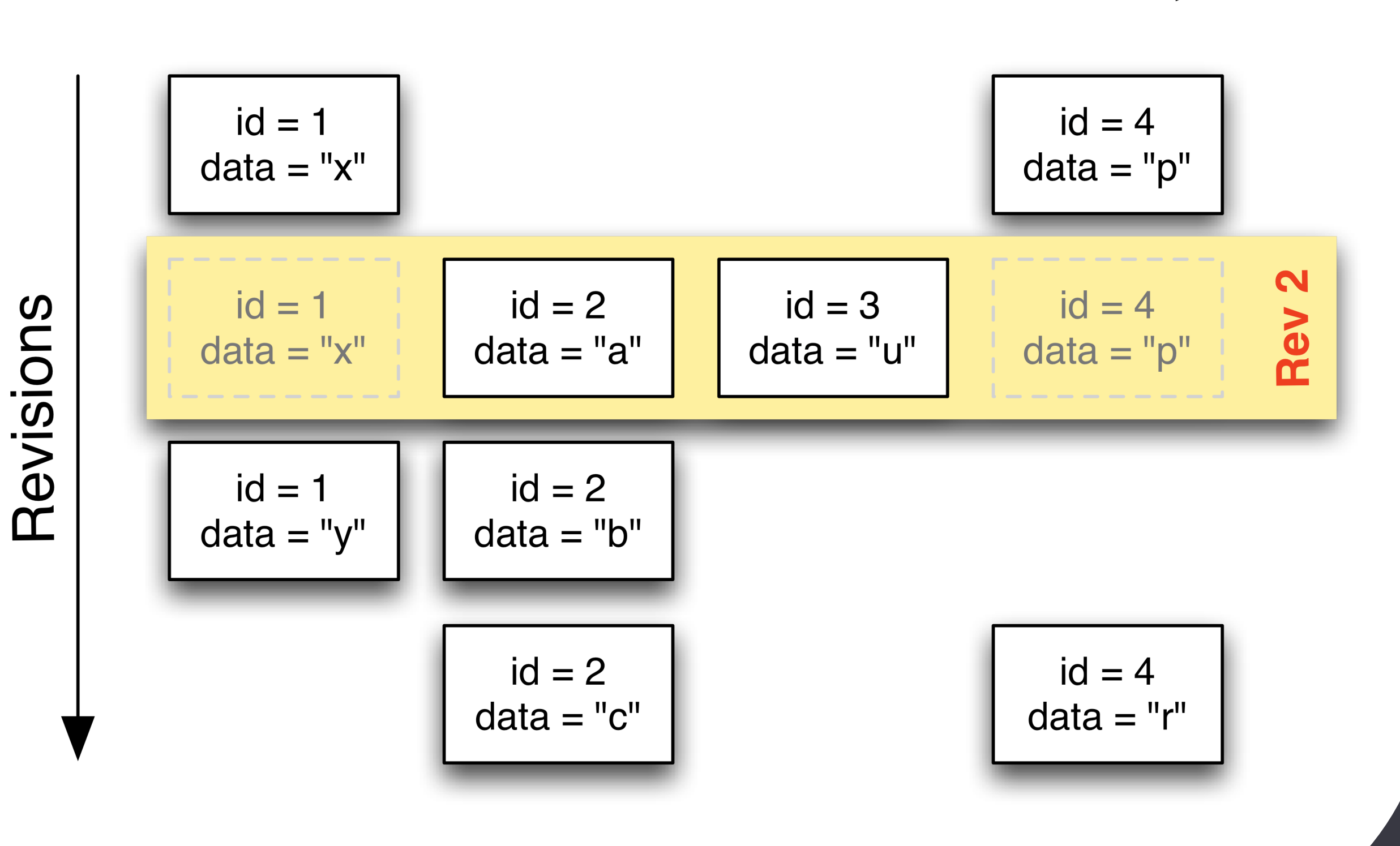

[www.devoxx.com](http://www.devoxx.com)

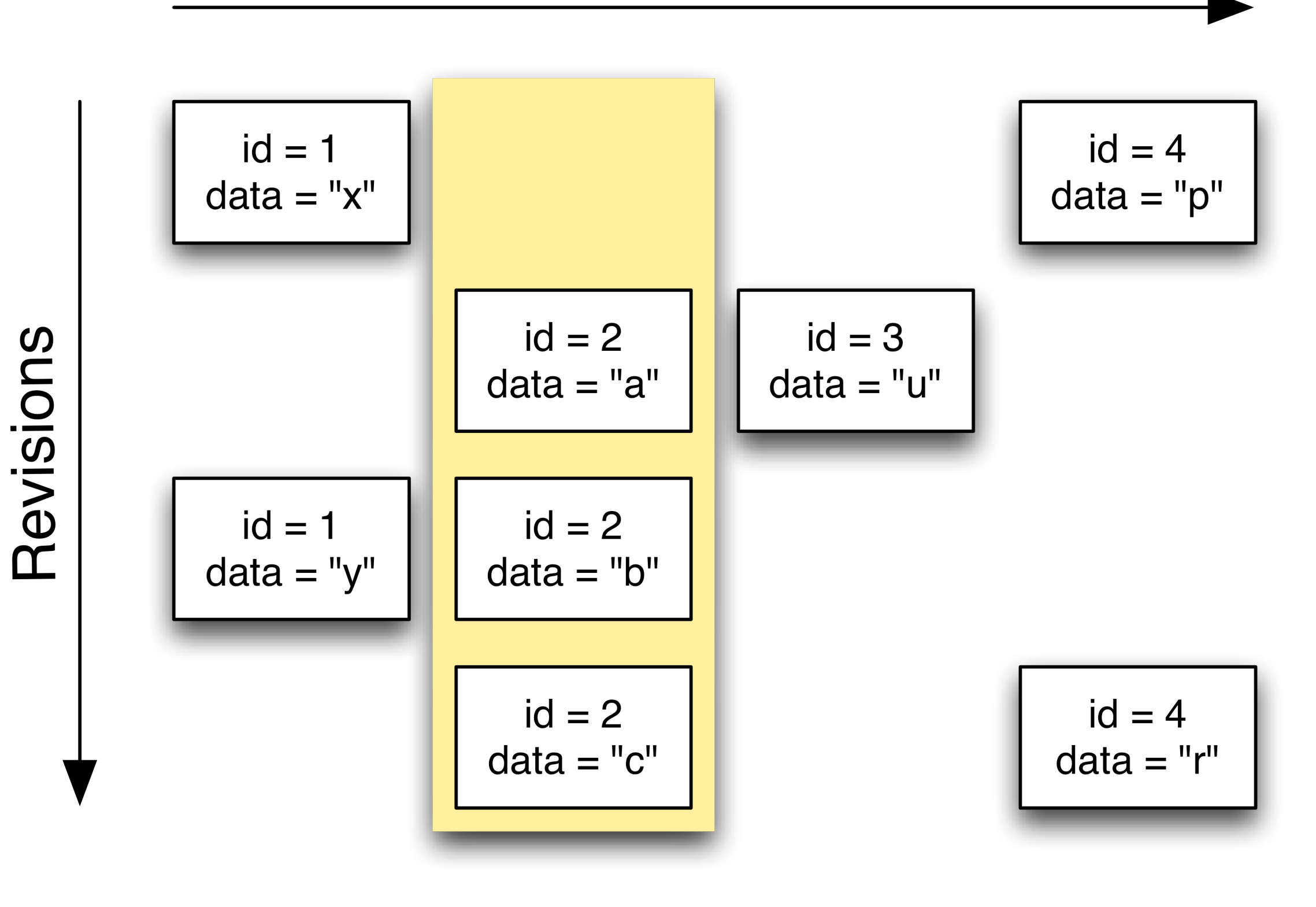

[www.devoxx.com](http://www.devoxx.com)

# **Querying**

- Entities-at-revision
- **C** Revisions-of-entity
- **Inspired by criteria queries**

#### **auditReader.createQuery()**

- **.forRevisionsOfEntity(Person.class, false, true)**
- **.addProjection(AuditEntity.revisionNumber().count())**
- **.add(AuditEntity.id().eq(person.getId()))**
- **.getSingleResult()**

# Logging data for revisions

- With each revision, arbitrary data can be bound (metadata)
- For example: user making the changes

- Special entity (**@RevisionEntity**), storing the metadata
- Listener, invoked when a new revision is created

#### Use-cases

Envers in practice

[www.devoxx.com](http://www.devoxx.com)

## Use case: Structured Wiki

- The power of wikis: everybody can edit
- It works well, because history is stored and viewable by everyone
- Plus, you know who made the changes

- What if the editable part of your website is more than just one textbox?
	- e.g. a set of links, images

## Step 1: main entity

- **@Entity**
- **@Audited**

- **public class WikiPage {**
	- **@Id @GeneratedValue private Long id;**
	- **private String title;**
	- **private String content;**
	- **@CollectionOfElements private Set<String> links;**
	- **@OneToMany private Set<Image> images;**

### Step 2: revision entity

**@Entity**

**@RevisionEntity(WikiListener.class)**

**public class WikiRevision {**

- **@Id @GeneratedValue @RevisionNumber private Long id;**
- **@RevisionTimestamp private Long timestamp;**

**@ManyToOne private User modifiedBy; // (...)**

33

### Step 3: revision listener

**public class WikiListener implements RevisionListener {**

 **public void newRevision(Object revEntity) {**

 **WikiRevision wikiRev = (WikiRevision) revEntity;**

 **User currentUser = (User) Component.getInstance("currentUser");**

 **wikiRev.setModifiedBy(currentUser);**

 **}**

## Step 4: paginating history

**public List getHistory(int from, int count, Long pageId) {**

**return auditReader.createQuery()**

- **.forRevisionsOfEntity(WikiPage.class, false, true)**
- **.addOrder(***revisionNumber***().desc())**
- **.add(***id().eq***(pageId))**
- **.setFirstResult(from)**
- **.setMaxResults(count)**
- **.getResultList();**

## Changes by user

**public List getChangesByUser(User user) {**

**return auditReader.createQuery()**

 **.forRevisionsOfEntity(WikiPage.class, false, true)** 

 **.addOrder(***revisionNumber***().desc())**

 **.add(***revisionProperty(***"modifiedBy"***).eq***(user))**

 **.getResultList();**

# Simple tagging

- We add a field to **WikiPage**: **verified**
- We want to find the latest verified version of a page

**auditReader.createQuery()**

 **.forRevisionsOfEntity(WikiPage.class, false, true)** 

 **.add(***revisionNumber()***.maximize()**

 **.add(***property(***"verified"***).eq***(true))**

 **.add(***id().eq***(pageId)))**

 **.getResultList();**

## Practical

[www.devoxx.com](http://www.devoxx.com)

## How to use Envers?

- Works everywhere where Hibernate works
	- Standalone, Webapps, Seam, Spring, ...

- Formerly a stand-alone project
	- 1.1.0.GA released in October

- Now part of Hibernate
	- Next release in 1-2 months

## How to use Envers?

Download from:

## <http://www.jboss.org/envers>

Also in JBoss Snapshot repository:

<http://www.jboss.org/community/docs/DOC-11381>

### Your data is safe!

Person:

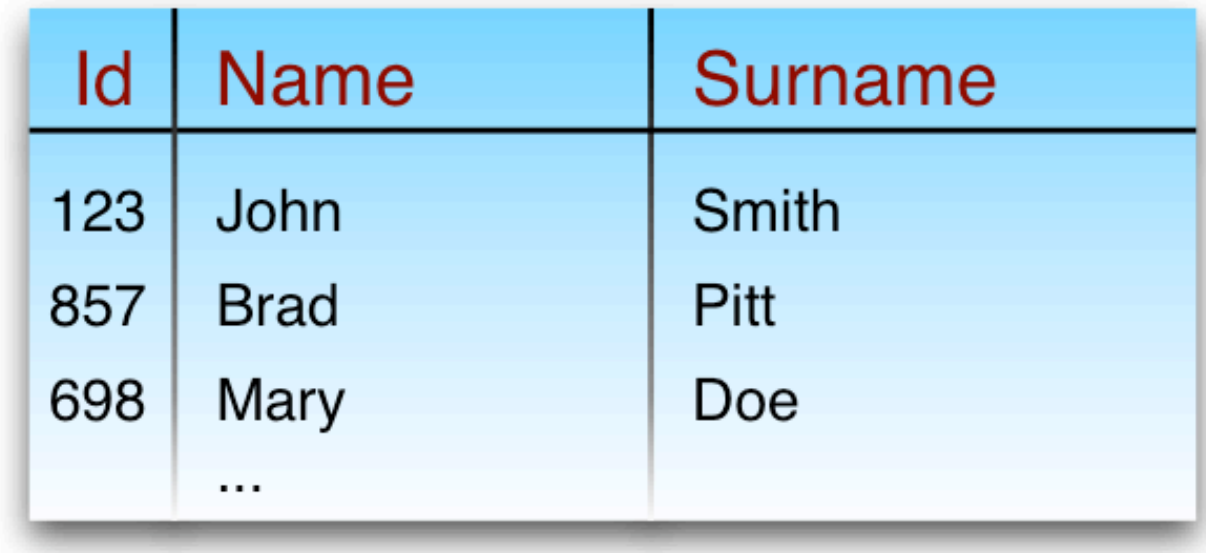

#### Person\_AUD:

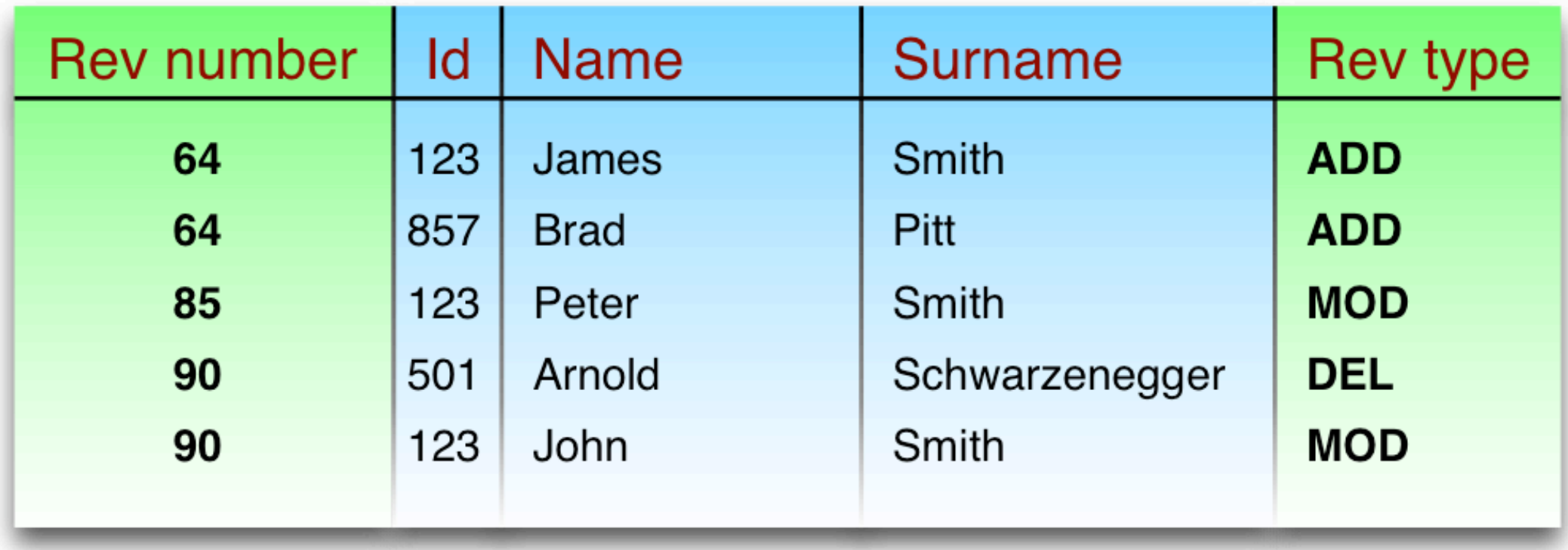

## Performance

Must be slower than without auditing:

- 1 insert for each modified entity
- **1** insert for each transaction

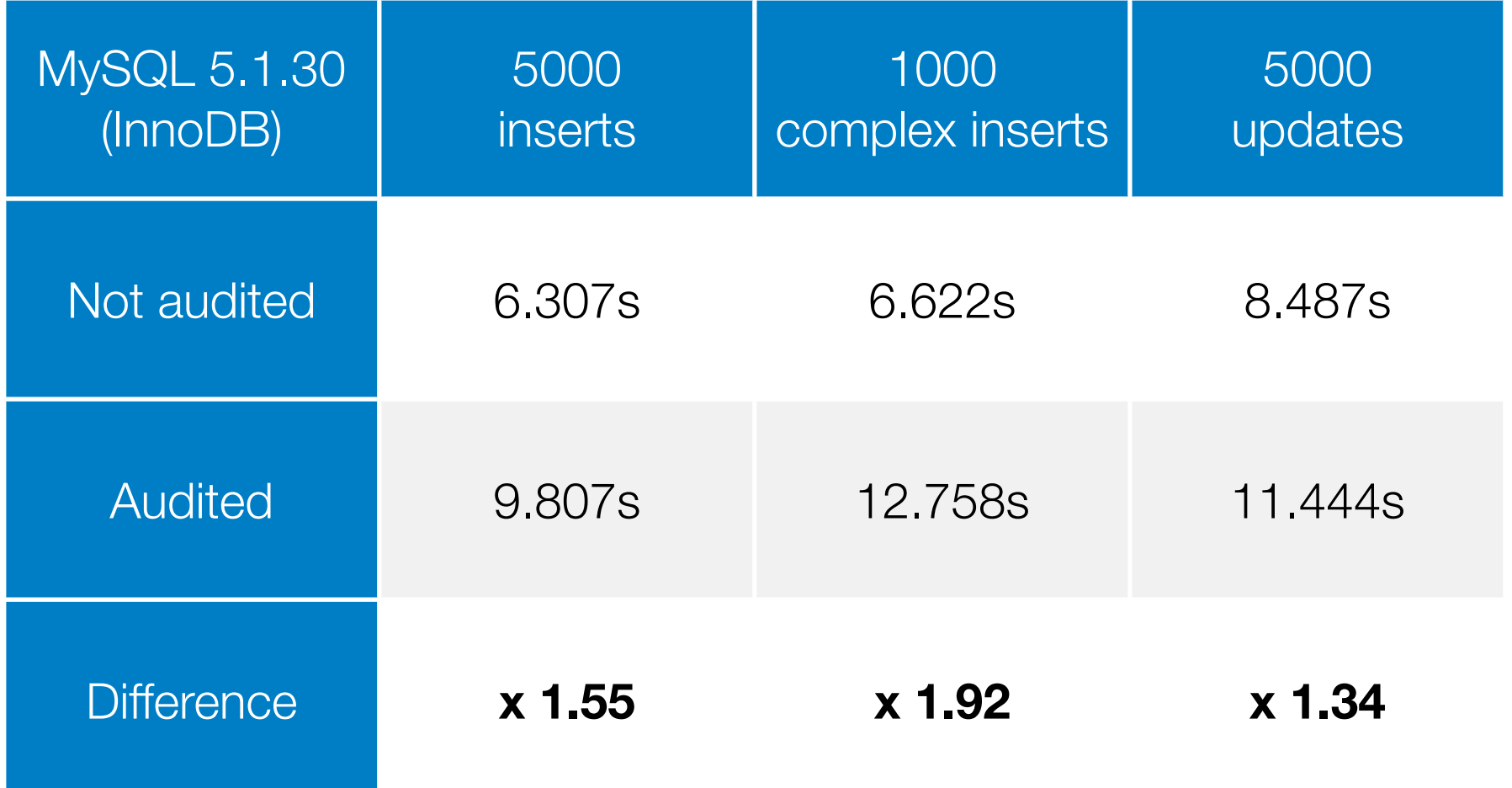

### Envers overall

- Unchanged mapping (not intrusive)
- Unchanged code (transparent)
- Straightforward history reading
- Deleted entities aren't gone
- Easier to use (**@Audited**)
- Data for revisions
- **Queries**

## Future

- Support for other Hibernate-specific mappings  $\bigcirc$ 
	- o relations in components
	- **Collections of components**

#### JPA2

## Future

- Tools  $\bigcirc$ 
	- import
	- o revert
	- branch  $\bigcirc$
- DIFF
- **O** Different auditing strategies
	- **Storing only fields**

## **Future**

- **Tagging** 
	- a tag can be anything
	- only one revision can be tagged (many?)
	- find entity by tag

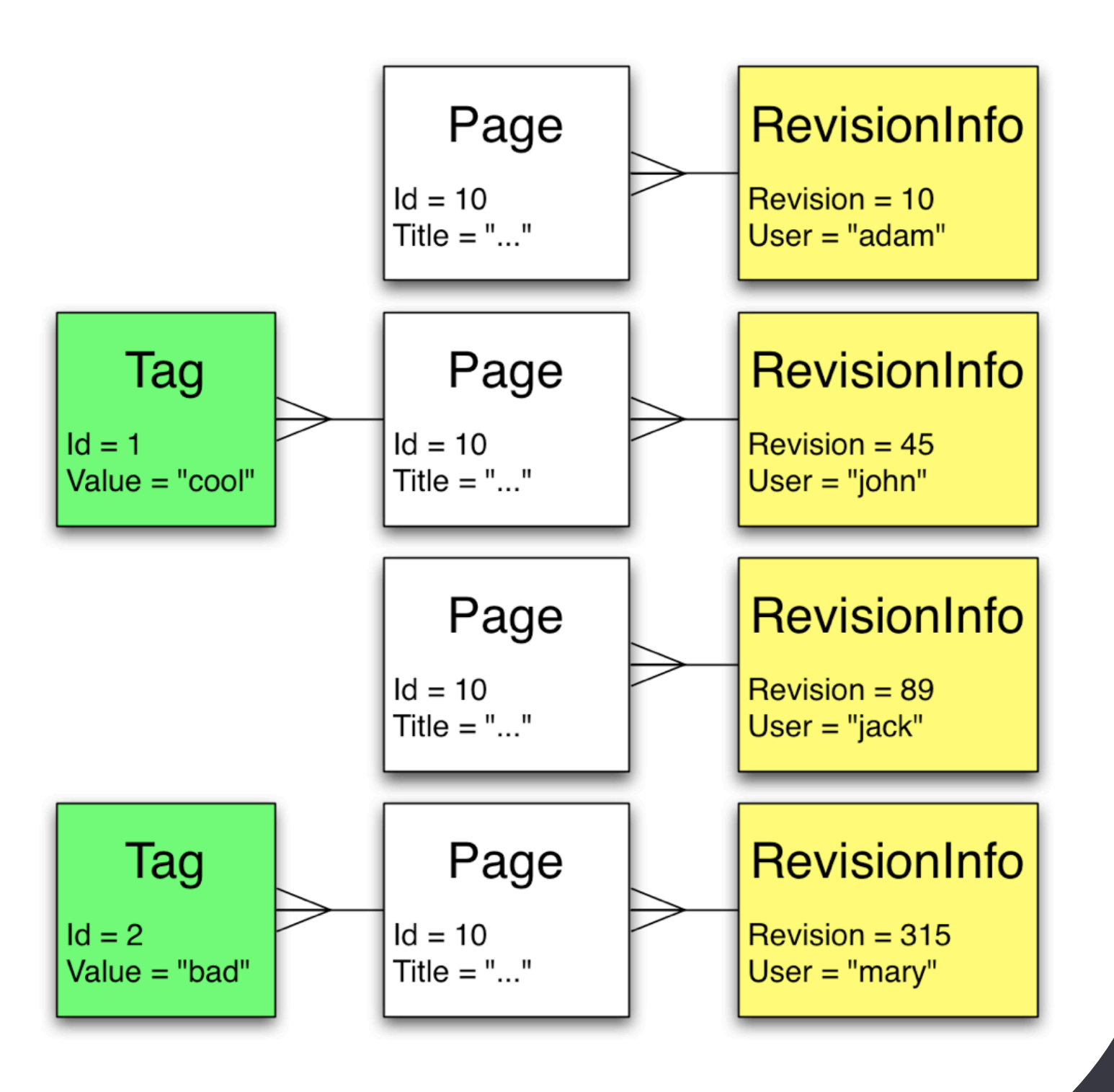

# Thank you for your attention!

<http://www.jboss.org/envers/> [adam@warski.org](mailto:adam@warski.org)

[www.devoxx.com](http://www.devoxx.com)